# **MADDİ DURAN VARLIKLARDA AMORTİSMAN İŞLEMLERİNİN MUHASEBE STANDARTLARI İLE VERGİ MEVZUATI AÇISINDAN İNCELENMESİ VE FİNANSAL TABLOLAR ÜZERİNDEKİ ETKİSİNİN DEĞERLENDİRİLMESİ**

## **Ayşe Gül HATİPOĞLU\***

#### **ÖZET**

Maddi duran varlık kavramı, işletmelerin birden çok faaliyet döneminde kullanmak amacıyla edindikleri fiziki yapısı olan, kullanıldıkları süre içinde aşınmaya, yıpranmaya ve değer kaybına uğrayan sınırlı bir ekonomik (yararlı) ömrü olan varlıkları açıklamak için kullanılmaktadır. Özellikle sanayi işletmelerinde önemli bir yer tutan maddi duran varlıklara ilişkin amortisman işlemlerinin doğruluğu maliyetlerin doğru bir şekilde hesaplanması, fiyatlama kararları ve finansal tabloların finansal bilgi kullanıcılarının ihtiyacına uygun olarak düzenlemesi açısından son derece önemlidir.

Bu çalışmada Vergi Usul Kanunu (VUK), Türkiye Muhasebe Standardı 16 (TMS 16) ve KOBİ Türkiye Finansal Raporlama Standartları (KOBİ TFRS)'ndaki düzenlemeler doğrultusunda maddi duran varlıklarda amortisman ayrılması konusu ele alınmıştır. Ayrıca düzenlemeler arasındaki farklılıklar açıklanarak, söz konusu farklılıkların finansal durum tablosu ve gelir tablosu üzerindeki etkisi incelenmiştir.

**Anahtar Kelimeler:** Maddi Duran Varlıklar, Amortisman, Muhasebe Standartları, Türkiye Finansal Raporlama Standartları, Vergi Mevzuatı.

**JEL Kodları:** M41

#### **ANALYSIS OF DEPRECIATION TRANSACTIONS IN TANGIBLE FIXED ASSETS IN TERMS OF ACCOUNTING STANDARDS AND TAX LEGISLATION AND ASSESSMENT OF ITS EFFECTS ON FINANCIAL STATEMENTS ABSTRACT**

The concept of tangible fixed asset is used to describe physical assets with limited economic life (benefit) held by enterprises to be used throughout multiple business periods, which are subject to wear and tear and loss of value throughout the time they are to be used. Amortization, lexical meaning of which is wear and tear depreciation, on the

\* Yrd. Doç. Dr., Niğde Üniversitesi

other hand, is in the broadest sense the partition of costs of the fixed asset to multiple periods by certain methods. The accuracy of depreciation transactions of tangible fixed assets, which are of particular importance for industrial enterprises are essential for correct calculation of costs, pricing decisions and in terms of financial position statements are prepared according to the needs of financial information users.

Regulations regarding depreciation transactions in our country are present in tax legislation, International Financial Reporting Standards (IFRS), Turkish Accounting Standards 16 (TAS 16) and Turkish Financial Reporting Standards for SMEs (TFRS for SMEs). Although there are many articles regarding depreciation in many acts in tax legislation, regulations on the concerned issue are for the most part present in Tax Procedures Law (TPL). While all enterprises in our country have to abide by the provisions of TPL, public enterprises which are only responsible against the public have to conform to full set of TASs. However, the new Turkish Commercial Code (TCC) which will enter into force as of  $1<sup>st</sup>$  of July, 20112 will impose obligations on enterprises which are not accountable against the public and prepare general purpose financial statement to abide by TFRS for SMEs.

There are different applications regarding depreciation transactions in tax legislation, Full set TAS and TFRS for SMEs. In the basis of these differences lie the different aspects taken by the tax legislation and accounting standards to depreciation. The focus in tax legislation is on correct calculation of tax base whereas in accounting standards, the focus is on producing fair information

Among the major differences between Tax Procedures Law (TPL) and accounting standards is the calculation of depreciable value. While the residual value is avoided in determining depreciable value according to TPL, according to TAS 16 and TFRS for SMEs, depreciable value is determined after residual value is deducted from cost value of the asset. On the other hand, while interest expenses occurred during the acquiring of the asset, delay interests, currency exchange differences and commission expenses have to be included in the cost of the asset, according to TAS 16, concerned borrowing costs are not included in the asset cost, except in qualifying assets. According to TFRS for SMEs, however, the total of such borrowing costs are regarded as period costs and are under no circumstances associated with asset cost. According to TPL, asset's cost value is not changed as long as the asset is not subjected to a value or capacity increasing expenditure or inflation adjustment in financial statements. According to accounting standards, cost value is revaluated after being activated. According to TAS 16, however, while enterprises are able to use either one of cost or revaluation methods in asset valuation, according to TFRS for SMEs, only the cost method can be used. Hence, while tangible fixed assets can be indicated below or above the cost value in financial statements in valuation periods following the first year when they are credited according to TAS 16, according to TFRS for SMEs, tangible fixed assets are not reflected to financial statements with values exceeding the cost value.

Another difference between TPL and accounting standards is regarding the period of depreciation. Depreciation period, according to TPL, starts in the year when the asset is credited and depreciation is carried out on an annual basis according to economic life determined by the Ministry of Finance. According to this code, date is set as the basis for determining depreciation period. The enterprise is able to continue to depreciate for tangible fixed assets with selling purposes and future non-useful fixed assets. According to TMS 16 and TFRS for SMEs however, depreciation period starts when the asset is

#### SÜ İİBF Sosyal ve Ekonomik Araştırmalar Dergisi 187

usable and depreciation is carried out according to the useful time determined by the enterprise. Predictions of the enterprise regarding the useful life are updated annually. In determining the depreciation period, accounting period is set as basis. Furthermore, according to accounting standards, depreciation transactions are discontinued for tangible fixed assets with selling purposes and future non-useful fixed assets. There are differences between TPL and accounting standards in accepted methods of depreciation. TPL is mainly based on normal depreciation method and declining balance method. Additionally, exceptional depreciation method and depreciation method specific for mines are also legally accepted under certain circumstances. Among these methods, normal depreciation method can be used by tax payers who keep their books according to operation account and balance sheets while declining balance method can be used only by tax payers who use balance sheet in keeping their accounts. According to TPL, it is possible for enterprises using declining balance method to use normal depreciation method for a single time. However, as per the previsions of the code, it is not possible to use declining balance method once the normal depreciation method is used. Pro-rata deprecation method can only be used in passenger cars based on monthly periods and depreciation not carried out in the first year can be included to the amount of the final year. The subjects of depreciation methods are arranged in parallel in to TMS 16 and TFRS for SMEs. According to accounting standards, the depreciation methods the enterprises can prefer are straight-line depreciation, declining balance method and unitsof-production method. Enterprises using accounting standards can also use declining balance method. If the future economic benefits of the asset create a major change in the foreseen consumption pattern, the current depreciation method is reviewed.

In case where the current expectations are changed, it is possible for the enterprise to change its deprecation method so as to reflect the new consumption pattern. According to standards, pro-rata depreciation method is used for all fixed assets on daily basis and instead of the final year, depreciation not carried out in the first year is carried out in its own accounting period.

According to TPL, it is not possible for the depreciation rates determined and announced by the Ministry of Finance to be changed. If the declining balance method is used, the deprecation rate is twice the normal depreciation rate, provided that it does not exceed fifty percent. According to accounting standards, however, depreciation rates freely selected by enterprises by predicating assets' useful lives and production amounts can be changed each year. In case where declining balance method is used, however, the necessity to follow a certain parameter does not exist and the rate is freely determined by the predictions of the enterprise.

Different applications between tax legislation and accounting standards regarding depreciation transactions also cause differences between statements of financial positions and statements of income. But since tax legislation and accounting standards applications intersect at a certain point in depreciation transactions, this difference in financial statements are temporary. In other words, differences caused by different applications regarding depreciation transactions will disappear in the following periods. Temporary differences caused by depreciation transactions result in deferred tax claim or tax dept in statements of financial position. The reason for tax claim or tax dept caused by depreciation transaction is that the tax expenditure of the concerned period is determined according to accounting standards and tax reserve is determined according to tax legislation.

Different arrangements between tax legislation and accounting standards result in separation between commercial profit and financial profit. But with the new Turkish Code of Commerce entering into effect, this separation will disappear. As of the date of 31.12.2012, enterprises will arrange their financial statements according to accounting standards. Furthermore, in the calculation of the tax base income statements prepared according to accounting standards will be made use of.

In this study, depreciation in tangible fixed assets within the context of TPL, TAS and TFRS for SMEs is covered. Additionally, differences between the regulations are explained and the results of these differences on statement of financial position and statement of income are analyzed. Consequently, depreciation examples in the context of regulations in TPL, TAS and TFRS for SMEs are provided.

**Keywords:** Fixed Assets, Depreciation, Reporting Standards, Tax Procedures Law. **Jel Codes:** M41

#### **1. GİRİŞ**

Ülkemizde amortisman işlemleri ve bu işlemlerin finansal tablolara yansıtılmasına yönelik olarak gerek vergi mevzuatımızda, gerekse muhasebe standartlarında farklı düzenlemeler bulunmaktadır. Vergi mevzuatımızda amortisman işlemlerine ilişkin bir çok kanunda bazı açıklamalar yer alıyor olmasına rağmen, amortisman işlemleri esas itibariyle VUK' da açıklanmaktadır. UFRS ile uyumlu TMS ve son olarak KOBİ TFRS' de amortisman konusuna ilişkin düzenlemeler bulunmaktadır.

VUK'da amortisman işlemlerine ilişkin yer alan hükümler ülkemizdeki tüm işletmeler tarafından uyulması zorunlu olan hükümlerdir. Bunun yanında ülkemizde faaliyet gösteren ve kamuya hesap verme sorumluluğu olan halka açık işletmelerin Tam Set TMS'lere uyma zorunluluğu bulunmaktadır. Ayrıca 2012 yılında uygulamaya girecek olan Yeni Türk Ticaret Kanunu (TTK) ile birlikte 31.12.2012 tarihinden itibaren kamuya hesap verme sorumluluğu bulunmayan ve genel amaçlı finansal tablo hazırlayan işletmelerinde finansal tablolarını KOBİ TFRS'lere uygun bir şekilde hazırlama ve sunma zorunlulukları bulunmaktadır. VUK, Tam Set TMS ve KOBİ TFRS'ler incelendiğinde düzenlemeler arasında amortisman işlemlerine ilişkin bazı farklı uygulamaların bulunduğu görülmektedir. Bu farklılıklar aynı ticari faaliyet sonucunun finansal tablolara farklı yansımasına yol açmakta ve finansal bilgi kullanıcılarının kararlarını etkilemektedir. Ayrıca, bu farklılıklar ertelenmiş vergi konusunu da gündem getirmektedir.

Bu çalışmanın amacı VUK, TMS ve KOBİ TFRS'deki düzenlemeler çerçevesinde maddi duran varlıklarda amortisman ayrılması ve finansal tablolara yansıtılması konusunu incelemektir. Bu bağlamda çalışmada amortisman konusu VUK, TMS 16 ve KOBİ TFRS 17. Bölüm açısından karşılaştırılarak ele alınmıştır. Ayrıca çalışmada VUK, TMS 16 ve KOBİ TFRS 17. Bölüm açısından amortisman ayrılması ve muhasebeleştirilmesine (finansal tablolara yansıtılmasına) ilişkin örneklere de yer verilmiştir.

### **2. AMORTİSMAN KAVRAMI VE YAKLAŞIMLARI**

Sözlük anlamı aşınma, yıpranma payı olan (http://tdkterim.gov.tr/bts/, 01.08.2011) amortisman, literatürde farklı şekillerde tanımlanmaktadır. Amortisman kavramında genel olarak bir rantın, bir borcun bir duran varlığın, bölümlere ayrılarak (kademelendirilerek), azar azar bitirilmesi, sona erdirilmesi ve ödenmesi olmak üzere temel üç anlam bulunmaktadır (Doğan, 2004: 2). Bu bağlamda amortismanı, bir varlığın kullanım ve zamana bağlı olarak niceliksel ve niteliksel kalitesinde kademeli olarak sürekli ve kalıcı azalma olarak tanımlamak mümkündür (http://www.accountingformanagement.com, 01.08.2011).

İktisat yazınında amortisman, sermayenin kar ile yenilenmesi anlamında kullanılmaktadır. Amortismanın bu anlamda kullanılması ile sermayenin korunarak bir iktisadi değerin ekonomiye yeniden kazandırılması hedeflenmiştir (http://www.erkankaraarslan.org, 02.08.2011). İşletme biliminde ise amortisman, değeri düşecek ya da tükenebilecek varlıkların ilerde yenilenebilmesi için kardan karşılık ayrılması şeklinde tanımlanmaktadır (Doğan, 2004: 2). Finans yazınında amortisman, sermaye olarak bağlanan değerlerin (yatırım varlıklarının ) geri alınması işlemi olarak görülmektedir. Muhasebe yazınında ise, işletmelerin sahip olduğu amortismana tabi varlıkların hesaplandıkları an ya da dönem sonlarında değerleri ile kar/ zarar içindeki paylarının kayıtlanmasıdır (Özkan, 1992: 1).

VUK'da amortismanın tanımı yapılmamıştır. Ancak, Amortisman Mevzu başlıklı VUK'un 313. maddesinde işletmede bir yıldan fazla kullanılan ve yıpranmaya, aşınmaya veya kıymetten düşmeye maruz bulunan varlıkların kanun hükümlerine göre tespit edilen değerinin bu

kanun hükümlerine göre yok edilmesinin amortismanın konusunu oluşturduğu hükme bağlanmıştır.

TMS 16'da amortisman, bir varlığın amortismana tabi tutarının, yararlı ömür süresince sistematik olarak dağıtılması olarak tanımlanmaktadır. KOBİ TFRS 17. Bölüm'de amortismanın tanımı bulunmamakla birlikte, TMS 16'ya paralel olarak bir varlığın amortismana tabi tutarının varlığın yararlı ömrü boyunca sistematik olarak dağıtılacağı ifade edilmiştir.

Yukarıda yapılan tanımlarda da görüldüğü gibi amortisman kavramı farklı disiplinlerde, farklı şekillerde tanımlanmıştır. Tanımlardaki bu farklılık amortisman konusuna hangi taraftan bakıldığı ile ilgilidir. Farklı disiplinler tarafından, farklı tanımlardaki ortak bakış açısı; amortisman olayının aslında sabit bir varlığa ait olan maliyetlerin belli yöntemler kullanılarak dönemlere dağıtılması işlemi olduğu görülmektedir.

Maddi duran varlıklarda amortisman için değişik tanımlar yapılabilmesi, farklı amaçlar için farklı yaklaşımların ortaya çıkmasından kaynaklanmaktadır. Bu yaklaşımları aşağıdaki gibi özetlemek mümkündür (Sevilengül, 2011: 411-412).

**i- Değerleme Yaklaşımı:** Bu yaklaşıma göre; amortisman, maddi duran varlığın değerinde kullanma, zamanın geçmesi ya da önemini kaybetme gibi nedenlere bağlı olarak meydana gelen azalmadır. Bu yaklaşıma göre amortisman bir aktif düzeltmesidir.

**ii- Tüketim Yaklaşımı:** Bu yaklaşıma göre, maddi duran varlık edinen işletme bir fayda stoku elde etmiş olur. Dönem içinde bu fayda stoku azalışının dönemlere dağıtılması amortismanı oluşturur. Duran varlığın maliyeti duran varlığın üretebileceği birim miktara bölünerek bir birim üretimin tüketeceği fayda stokunun parasal değeri bulunur ve üretim miktarına göre amortisman hesaplanır. Bu yaklaşıma göre amortisman duran varlığın fayda stokunun tüketilmesidir.

**iii- Yenileme Yaklaşımı:** Bu yaklaşım, maddi duran varlığın ekonomik ömrünün sonunda yenilenebilmesi için gerekli fonun tutulmasında amortismanın bir araç olarak kullanılması esasına dayanır. Bu yaklaşıma göre amortisman, kullanma süresi boyunca başlangıçtaki sermayenin korunmasını hedef alır. Enflasyon dönemlerinden varlığın yenileme değeri, maliyet değerinden büyük olacağından, ayrılacak

amortisman toplamı maliyet değerini aşacak ve yenileme değerine ulaşacaktır. Bu yaklaşıma göre amortisman yenileme için fon biriktirilmesidir.

**iv- Dağıtım Yaklaşımı:** Bu yaklaşım, amortismanın maddi duran varlıkların edinilmesi için yüklenilmiş olan maliyetlerin, bu varlıkların ekonomik ömürleri içinde kalan dönemlere dağıtılması esasına dayanır. Bu yaklaşımda, dönemlere isabet eden amortisman, maddi duran varlık için katlanılan maliyetten hurda değerinin düşülmesinden sonra kalan değerin, varlığın yararlı ömrüne bölünmesiyle bulunur. Bu yaklaşıma göre amortisman katlanılan maliyetin dönemlere dağıtım işlemidir.

## **3. AMORTİSMANA TABİ MADDİ DURAN VARLIKLAR**

VUK'da, amortismana tabi maddi duran varlıkların genel çerçevesi çizilmiştir. Bu kanunun 313 ve 269. maddelerinde yer verilen amortismana tabi maddi duran varlıkları aşağıdaki şekilde sıralamak mümkündür.

- Gayrimenkuller
- Gayrimenkullerin mütemmim cüzüleri ve teferruatı
- Tesisat ve makinalar,
- Gemiler ve diğer taşıtlar,
- Alet edevat, mefruşat,
- Demirbaşlar.

VUK'un 314' maddesinde maddi duran varlıklar arasında yer almakla beraber, boş arazi ve arsalara amortisman ayrılmayacağı hükme bağlanmıştır. Ancak, tarım işletmelerinde vücuda getirilen meyvalık, dutluk, fındıklık, zeytinlik ve güllüklerle incir bahçeleri ve bağlar gibi tarım tesisleri ile işletmede inşa edilmiş olan her nevi yollar ve haklar amortismana tabi tutulabilmektedir. Bir başka ifade ile arazi ve arsaların üzerinde bir tesisin inşa edilmesi durumunda, arazi ve arsa maliyeti bu tesisin maliyeti ile birlikte amortismana tabi tutulabilmektedir.

TMS ve KOBİ TFRS'de, amortismana tabi maddi duran varlıkların neler olduğu belirtilmemekle birlikte, belirli şartları sağlayan varlıkların amortismana tabi olduğu hükme bağlanmıştır. Bu şartlar standartlarda, fiziksel varlığın mal veya hizmet üretimi veya arzında kullanılmak,

başkalarına kiraya verilmek veya idari amaçlar çerçevesinde bir dönemden daha uzun süre kullanılmak üzere elde tutulmasıdır.

Diğer taraftan arazi dolgusunda (toprak doldurmak için) kullanılan alanlar ve ocaklar gibi bazı istisnalar dışında, araziler, sınırsız yararlı ömre sahip olmaları nedeniyle amortismana tabi tutulmamaktadır (TMS 16, Madde 58 ve KOBİ TFRS, Madde 17).

TMS ve KOBİ TFRS'ye göre, bir maddi duran varlık kaleminin, toplam maliyetine göre önemli bir maliyeti olan her bir parçası ayrı ayrı amortismana tabi tutulmaktadır. (TMS 16, Madde 43-44 ve KOBİ TFRS Madde 17). Örneğin uçak motorları uçağın gövdesinden ayrı olarak amortismana tabi tutulabilmektedir.

## **4. AMORTİSMANA TABİ DEĞER**

VUK'da maddi duran varlıkların maliyet değerleri, amortismana tabi değer olarak belirlenmiştir. Maliyet değeri ise bu kanunun 262. Maddesinde, iktisadi bir kıymetin elde edilmesi ya da değerinin artırılması sebebiyle yapılan ödemelerle bunlara ilişkin tüm harcamaların toplamı olarak tanımlanmıştır. Bu bağlamda VUK, amortismana tabi değerin belirlenmesinde, varlığın kalıntı (hurda) değerini dikkate almamaktadır.

VUK'da maliyet değerlerini oluşturan unsurlar varlığın özelliğine göre değişmektedir. Bu bağlamda, gayrimenkullerde maliyet bedeli, satın alma bedeline ilaveten makine ve tesisatta gümrük vergileri, nakliye ve montaj harcamaları, mevcut bir binanın satın alınarak yıkılmasından ve arsanın düzenlenmesine ilişkin harcamalardan oluşmaktadır. Ancak noter, mahkeme, kıymet takdiri, komisyon ve tellaliye harcamaları ile Emlak Alım ve Özel Tüketim Vergilerini mükellefler, dilerse maliyet bedeline ilave edebilmektedir. Normal bakım, tamir ve temizleme harcamaları dışında, gayrimenkulü genişletmek veya iktisadi kıymetini devamlı olarak artırmak amacıyla yapılan harcamalar, gayrimenkulün maliyet bedeline eklenir. Alet, edevat, mefruşat ve demirbaş eşya maliyet bedeline ise satın alma bedelinden ayrı olarak komisyon ve nakliye harcamaları gibi özel harcamalar girmektedir (VUK, Madde 270-273).

VUK'a göre, maddi duran varlıkların satın alındığı yıla ilişkin faiz giderleri, vade farkları, kur farkları ve komisyon giderleri varlığın maliyetine eklenmelidir. Diğer taraftan varlığın satın alınmasından sonraki yıllarda ortaya çıkacak söz konusu borçlanma maliyetleri için aktifleştirme ya da giderleştirme tercihi işletmelere bırakılmıştır (Karataş, 2010: 138).

TMS 16'da amortismana tabi tutar, bir varlığın maliyetinden veya maliyet yerine geçen diğer tutarlardan kalıntı değerin düşülmesiyle bulunan tutar olarak tanımlanmıştır. Söz konusu tanımda yer alan, yararlı ömür ise bir varlığın işletme tarafından kullanılması beklenen süreyi veya işletme tarafından ilgili varlıktan elde edilmesi beklenen üretim sayısı veya benzeri üretim birimini ifade etmektedir. Bir varlığın kalıntı değeri ise, bir varlığın tahmin edilen yararlı ömrünün sonundaki durum ve yaşına ulaştığında elden çıkarılması sonucu elde edilmesi beklenen tutardan, elden çıkarmanın tahmini maliyetleri düşülerek ulaşılan tahmini tutardır. Bir varlığın kalıntı değeri varlığın defter değerine eşit ya da daha fazla bir tutara yükselebilir. Bu durumda, varlığın amortisman gideri, kalıntı değeri sonradan varlığın defter değerinin altında bir değere düşene kadar sıfıra eşit olur.

TMS 16'ya göre maddi duran varlığın maliyetini aşağıdaki unsurlardan oluşturmaktadır.

- Ticari iskontolar ve indirimler düşüldükten sonra, ithalat vergileri ve iade edilmeyen alış vergileri dâhil, satın alma fiyatı,
- Varlığın yönetim tarafından amaçlanan koşullarda çalışmasını sağlayacak yere ve duruma getirilmesiyle doğrudan ilişkili her türlü maliyet,
- Maddi duran varlığın sökülmesi ve taşınması ile yerleştirildiği alanın restorasyonuna ilişkin tahmini maliyeti, işletmenin ilgili kalemin elde edilmesi sırasında ya da stok üretimi dışında bir amaçla belirli bir süre kullanımı sonucunda üstlendiği yükümlülük.

TMS 16'da ayrıca maddi duran varlık maliyetine girmeyen unsurlara da yer verilmiştir. Bu bağlamda;

- Yeni bir tesis açılmasının maliyetleri,
- Yeni bir ürün veya hizmetin tanıtılmasına ilişkin maliyetler (reklam ve tanıtım harcamaları dahil),
- Yeni bir yerde veya yeni bir müşteri kitlesiyle iş yapmak amacıyla katlanılan maliyetler (personel eğitim maliyetleri dahil),
- Yönetim ve diğer genel maliyetler maddi duran varlık maliyeti olmayıp bunlar gerçekleştirildiklerinde gider olarak muhasebeleştirilmektedir.

Borçlanma maliyetlerinin, maddi duran varlığın maliyet unsuru olarak muhasebeleştirilmesine ilişkin hususlar "TMS 23 Borçlanma Maliyetleri Standardı" ile düzenlenmiştir. Bu Standarda göre işletmelerce, bir özellikli varlığın elde edilmesi, inşası veya üretimi ile doğrudan ilişkilendirilebilen borçlanma maliyetleri, ilgili özellikli varlığın maliyetinin bir parçası olarak aktifleştirilirken, diğer borçlanma maliyetlerinin oluştukları dönemde gider olarak muhasebeleştirilmektedir.

TMS 16'ya göre ilk edinimde maliyet bedeli ile kayda alınan maddi duran varlıklar, düzenli aralıklarla tekrar değerlemeye tabi tutulmakta; böylece maddi duran varlıkların finansal tablolarda gerçeğe uygun değer ile yer almaları sağlanmaktadır. Bu nedenle standartta uygulayıcıların serbestçe seçebilecekleri maliyet ve yeniden değerleme yöntemleri önerilmiştir (Kaya ve Dinç, 2007: 346). Maliyet yönteminde bir maddi duran varlık kalemi aktifleştirildikten sonra, finansal tablolarda maliyetinden birikmiş amortisman ve varsa birikmiş değer düşüklüğü zararları indirildikten sonraki değeri ile gösterilmektedir. Yeniden değerleme yönteminde ise gerçeğe uygun değeri güvenilir olarak ölçülebilen bir maddi duran varlık kalemi, varlık olarak aktifleştirildikten sonra, yeniden değerlenmiş tutarı üzerinden gösterilir. Yeniden değerlenmiş tutar, yeniden değerleme tarihindeki gerçeğe uygun değerinden, müteakip birikmiş amortisman ve müteakip birikmiş değer düşüklüğü zararlarının indirilerek bulunan değerdir (TMS 16 madde 30- 31).

KOBİ TFRS'de amortismana tabi tutar tanımlanmamıştır. Ancak, amortismana tabi tutar, maddi duran varlık maliyet unsurları ve maddi duran varlık maliyeti içinde yer almayacak unsurlar KOBİ TFRS'de, TMS 16 ile paralel olarak düzenlenmiş ve duran varlığın maliyetinden kalıntı değerin indirilmesiyle bulunan değeri, amortismana tabi değer olarak kabul etmiştir. Ancak, hiçbir istisna olmaksızın borçlanma maliyetleri KOBİ TFRS'ye göre de dönem gideri olarak finansal tablolara yansıtılmaktadır.

KOBİ TFRS ile TMS 16 arasındaki bir diğer fark ise; TMS 16'da maddi duran varlığın aktife alındığı bilanço dönemini takip eden bilanço dönemlerinde maddi duran varlıklar maliyet ve yeniden değerleme modellerinden biri seçilerek değerlemeye tabi tutulurken (amortismana tabi değer artık bu değerleme sonrası ortaya çıkacak tutardır), KOBİ TFRS'de yeniden değerleme modelinin uygulanmasına izin verilememektedir. Bir başka ifade ile KOBİ TFRS'ye göre sadece maddi duran varlıklarda değer düşüklüğü olması durumundan, bu değer düşüklüğü finansal tablolara yansıtılacak, değer artışı olması durumunda ise bu artış finansal tablolara yansıtılmayacaktır. Ancak, değer düşüklüğünün finansal tablolara aktarılmasını izleyen dönemlerde, maddi duran varlıkların değerinde bir artış olması durumunda, önceki yıllarda ayrılan değer düşüklüğü kadar bir tutarda değer artışının finansal tablolara yansıtılması mümkün olabilmektedir. Özet olarak, TMS 16'ya göre maddi duran varlıklar aktife alındıkları ilk yılı izleyen değerleme dönemlerinde maliyet değerinin altında veya üzerinde finansal tablolarda gösterilebilirken, KOBİ TFRS'ye göre maddi duran varlıkların maliyet değerinin üzerinde bir değerle finansal tablolara yansıtılması söz konusu değildir.

### **5. AMORTİSMAN DÖNEMİ**

VUK Madde 320'ye göre, amortisman dönemi maddi duran varlığın aktife girdiği yıldan başlamaktadır. Amortisman süresinin belirlenmesinde, genellikle maddi duran varlığın elde edilme tarihine bakılmamakta ve yıllık uygulama esası kullanılmaktadır. Ancak, binek otomobillerinde bu konuya bir sınırlama getirilmiştir (Tokay, 2003: 3). VUK Madde 320'de, işletmelere ait binek otomobillerinin aktife girdiği hesap dönemi için ay kesri tam ay sayılmak suretiyle kalan ay süresi kadar amortisman ayrılmaktadır. Bu da kıst amortisman olarak adlandırılmaktadır.

VUK'da ayrıca amortisman ayrılmayan süreye isabet eden bakiye değer, itfa süresinin son yılında tamamen yok edileceği ve her yılın amortismanının ancak o yıla ait değerlemede dikkate alınacağı hükme bağlanmıştır. Ayrıca bu kanunda amortismanın her hangi bir yıl yapılmamasından veya ilk uygulanan nispetten düşük bir oranla yapılmasından dolayı amortisman süresinin uzatılamayacağı da belirlenmiştir.

TMS ve KOBİ TFRS'de ise maddi duran varlığın amortismana tabi tutulması, varlık kullanılabilir olduğunda, başka bir ifadeyle yönetim tarafından istenilen şekilde faaliyetleri yerine getirebilmek için gerekli olan yer ve duruma getirildiği zaman başlamakta ve amortismana tabi maddi duran varlığın amorti edilecek tutarı varlığın yararlı ömrü boyunca her muhasebe dönemine sistemli olarak dağıtılmaktadır. Maddi duran varlığın yararlı ömrü, aşağıdaki kriterler göz önünde bulundurularak belirlenmelidir (TMS 16, Madde 56; KOBİ TFRS Madde 17).

- Varlığın beklenen kullanımı, burada kullanım varlığın beklenen kapasitesine ya da fiziksel üretimine bağlı olarak değerlendirilmelidir.
- Varlığın kullanıldığı vardiya sayısı, bakım onarım programı ve varlığın atıl kaldığı zamanlardaki tamirat ve bakım gibi operasyonel faktörlere dayanan beklenen fiziksel aşınma ve yıpranma.
- Üretimdeki değişiklikler veya gelişmeler veya varlığın ürettiği ürün veya hizmetin pazar talebindeki değişiklikler nedeniyle teknik ya da ticari değer yitirme.
- İlgili kiralama işlemlerinin geçerliliğinin sona ereceği tarihler gibi, varlığın kullanımındaki yasal ya da benzeri kısıtlamalar.

TMS ve KOBİ TFRS'ye göre maddi duran varlığın amortismanı, ilgili varlık finansal durum tablosu (bilanço) dışı bırakıldığında durdurulmaktadır. Amortisman ayırma işlemi, varlık tamamen itfa olmadıkça, atıl kaldığında ya da kullanımdan kaldırıldığında durdurulmaz. Ancak, kullanıma göre amortisman yöntemi uygulanırken, amortisman gideri üretim olmadığı zamanlarda sıfır olabilir.

## **6. AMORTİSMAN YÖNTEMLERİ**

İşletmelerin sahip oldukları maddi duran varlıkların yapısı, faaliyet gösterdikleri alanlara bağlı olarak büyük ölçüde farklılık göstermektedir. Bu farklılık nedeniyle işletmeler, muhasebe yazınında yer alan çok sayıda amortisman yönteminden kendi yapılarına uygun buldukları yöntemi seçebilmektedir

(http://www.accountingformanagement.com/definition\_and\_explanation\_ of\_ depreciation.htm, 01.08.2011). Ancak ülkemizde VUK, TMS ve KOBİ TFRS'de amortisman yöntemleri sayılarak, işletmelerin kullanabileceği yöntem sınırlandırılma yoluna gidilmiştir.

VUK**,** amortisman ayrılmasında temel olarak normal ve azalan bakiyeler yöntemi olmak üzere iki yöntem kabul edilmiştir. Bu yöntemlerden normal amortisman yöntemi işletme hesabına ve bilanço esasına göre defter tutan mükellefler tarafından kullanılabilmektedir. Diğer taraftan azalan bakiyeler yönteminden sadece bilanço esasına göre defter tutan mükellefler yararlanabilmektedir (VUK, Madde 315). VUK, bu temel amortisman yöntemlerinin yanında belirli şartların gerçekleşmesi sonucunda olağan dışı yıpranma, aşınma ve değer kaybına uğrayan kıymetlerde fevkalade amortisman yöntemi ve madenler için özel amortisman uygulanmasını benimsemiştir (Deran ve Yakupçebioğlu, 2006: 7).

VUK'da normal amortisman yöntemine göre amortisman ayırmaya başlayan işletmelerin azalan bakiyeler yöntemine geçiş yapamayacağını hükme bağlamıştır. Diğer taraftan işletmelerin azalan bakiyeler yöntemine göre amortisman ayırmaya başlamasından sonra normal amortisman yöntemine geçebilmesi mümkündür. Bu yolla amortisman yöntemini değiştiren işletmeler, durumu beyannamelerinde veya ekli bilanço dipnotlarında belirtmek zorundadır. Kabul edilen yeni yöntem bu bildirimin yapıldığı beyannamenin ilgili olduğu dönemden itibaren dikkate alınmaktadır (VUK, Madde 320).

Amortisman yöntemi konusu, TMS 16 ve KOBİ TFRS'de birbirine paralel olarak düzenlenmiştir. Standartlara göre, varlığın gelecekteki ekonomik yararının işletme tarafından öngörülen tüketim şeklini yansıtacak bir amortisman yöntemi seçilir. Bir varlığa uygulanan amortisman yöntemi en azından, her hesap döneminin sonunda gözden geçirilmektedir. Varlığın gelecekteki ekonomik yararlarının öngörülen tüketim şeklinde son yıllık raporlama döneminden bu yana önemli bir değişiklik olması durumunda, mevcut amortisman yöntemi gözden geçirilir ve mevcut beklentiler değişmişse amortisman yöntemi yeni tüketim şeklini yansıtacak şekilde değiştirilebilmektedir. Amortisman yönteminin değiştirilmesi muhasebe tahminindeki bir değişiklik olarak

kabul edilip, finansal tabloların buna göre hazırlanması gerekmektedir (TMS 16, Madde 60-61; KOBİ TFRS Madde 17).

TMS 16 ve KOBİ TFRS'ye göre işletmelerin seçebileceği amortisman yöntemleri, doğrusal amortisman yöntemini, azalan bakiyeler yöntemini ve kullanıma göre amortisman yöntemini (üretim miktarına bağlı amortisman yöntemi gibi) içermektedir (TMS 16, Madde 62; KOBİ TFRS 17). TMS 16'da bu amortisman yöntemlerine ilişkin açıklamalara da yer verilmiştir. Bu yöntemlerden doğrusal amortisman yönteminde, varlığın kalıntı değeri değişmediği sürece, varlığın yararlı ömrü boyunca sabit bir tutar amortisman olarak ayrılmaktadır. Azalan bakiyeler yönteminde, amortisman yararlı ömür boyunca her yıl azalan tutarlarda ayrılmaktadır. Üretim miktarı yönteminde ise beklenen kullanım ya da üretim miktarı üzerinden amortisman ayrılmaktadır. İşletme, varlığın gelecekteki ekonomik yararlarının beklenen tüketim biçimini en çok yansıtan yöntemi seçmekte serbesttir. Seçilen yöntem gelecekteki ekonomik yararların beklenen tüketim biçiminde bir değişiklik olmadıkça dönemden döneme tutarlı olarak uygulanmalı ve değiştirilmemelidir (TMS 16, Madde 62).

### **7. AMORTİSMAN ORANLARI**

Muhasebe yazınında ilke olarak, varlıklardan kullanıldıkları sürece yararlanıldığı kabul edilmekte ve yararlı ömür ya da hizmet süresi adı verilen bu süre dikkate alınarak amortisman oranları belirlenmektedir. İşletmeler tarafında serbest bir şekilde belirlenebilen ve dönemsel olarak gözden geçirilen yararlı ömür, ekonomik kullanım süresinden farklı olması durumunda değiştirilebilmektedir. (Deran ve Yakupçebioğlu, 2006: 6).

VUK'a göre normal amortisman yöntemini seçen işletmeler, amortismana tabi iktisadi varlıklarını Maliye Bakanlığı'nın tespit ve ilan edeceği oranlar üzerinden itfa ederler. Maliye Bakanlığı, amortisman oranlarını yayınladığı 333 ve 339 Sıra Nolu VUK Genel Tebliği'nde belirtmiştir. Amortisman oranları ile ilgili söz konusu Tebliğlerde amortisman oranlarının belirlenmesinde iktisadi varlıkların faydalı ömürlerinin esas alınacağı da hükme bağlanmıştır. Azalan bakiyeler yöntemini seçen işletmelerin uygulayacağı amortisman oranı, % 50'yi geçmemek koşuluyla normal amortisman oranının iki katıdır. Bu yöntemde Bu sürenin son yılına devreden bakiye değer, son yıl tamamen yok edilmektedir. Bu kanuna göre madenlerde, her maden ve taş ocağı için ayrı olmak üzere Maliye ve Sanayi Bakanlıkları'nca belirlenen oranlar üzerinden amortisman ayrılmaktadır. Fevkalade amortisman yönteminde ise Maliye Bakanlığı'nca her işletme için işin mahiyetine göre ayrı belirlenen fevkalade ekonomik ve teknik amortisman oranları uygulanmaktadır (VUK, Madde 315-317).

TMS 16 ve KOBİ TFRS'de, iktisadi varlıkları amortismana tabi tutma da kullanılacak amortisman oranları belirtilmemektedir. Ancak, bu standartlarda, amortismana tabi tutarın varlığa sistematik olarak dağıtılmasında yararlı ömrün dikkate alınacağı hükme bağlanmıştır. Böylece bu standartlar çerçevesinde de amortisman oranı, varlıkların yararlı ömürleri veya üretim miktarı esas alarak belirlenmektedir (Örten ve Bayırlı, 2007: 2).

### **8. AMORTİSMANIN MUHASEBELEŞTİRİLMESİ**

Hesaplanan amortisman tutarlarının finansal tablolara yansıtılmasında direkt ve endirekt olmak üzere iki yöntem kullanılmaktadır. Direkt yöntemde, hesaplanan amortisman tutarları doğrudan ilgili varlığın değerinden düşülmekte; böylece varlık net değeri ile finansal durum tablosunda (bilanço) yer almaktadır. Bu yöntemde yararlı ömür boyunca biriken amortisman tutarları bilançoda yer almayacaktır. Endirekt yöntemde ise birikmiş amortisman tutarları ayrı bir hesapta izlenmekte ve varlıklar brüt değerleri ile aktifte yer almaktadır.

VUK, amortismanların finansal tablolara yansıtılmasında işletmeleri direkt veya endirekt yöntemlerden birini kullanma konusunda serbest bırakmıştır. Muhasebe Sistemi Uygulama Genel Tebliği (MSUGT) kapsamında Tek Düzen Hesap Planı'na bakıldığında "**Birikmiş Amortismanlar**" hesabının olduğu görülmektedir. Bu durum MSUGT'un amortismanların finansal tablolara yansıtılmasında endirekt yöntemi benimsediğini göstermektedir.

Tam Set TMS ve KOBİ TFRS'ye göre amortisman tutarlarının finansal tablolara yansıtılmasında VUK'da olduğu gibi işletmeler serbest bırakılmıştır.

## **9. MADDİ DURAN VARLIKLARDA AMORTİSMAN İŞLEMLERİNİN VUK, TMS VE KOBİ TFRS AÇISINDAN KARŞILAŞTIRILMASI**

Çalışmanın önceki kısımlarında VUK, TMS ve KOBİ TFRS açısından amortismanın tanımı, amortismana tabi maddi duran varlıklar, amortismana tabi değer, amortisman dönemi, amortisman yöntemleri, amortisman süresi, amortismanın muhasebeleştirilmesi ayrıntılı bir şekilde açıklanmıştır. VUK, TMS ve KOBİ TFRS'nin amortisman konusunu ele alış şekli ve aralarındaki farklılıklar Tablo 1'de özetlenmiştir (Doğan, 2004:12; Örten ve Bayırlı 2-3).

**Tablo 1.** Maddi Duran Varlıklarda Amortisman İşlemlerinin VUK, TMS ve KOBİ TFRS Açısından Karşılaştırılması

|                                                            | <b>TFRS 16</b><br><b>VUK</b>                                                                                                    |                                                                                                    | KOBİ TFRS                                                                                                    |
|------------------------------------------------------------|----------------------------------------------------------------------------------------------------|----------------------------------------------------------------------------------------------------|----------------------------------------------------------------------------------------------------|
|                                                            | Amortisman işlemine<br>tabi tutulacak maddi<br>duran varlıklar isim<br>isim belirtilmiştir.                                                                                                    | Amortisman islemine<br>tabi tutulacak maddi<br>duran varlıklar isim isim<br>belirtilmemis,<br>varlıkların amortismana<br>tabi olması için gerekli<br>genel şartlar<br>belirtilmiştir.                                | Amortisman islemine<br>tabi tutulacak maddi<br>duran varlıklar isim isim<br>belirtilmemis,<br>varlıkların amortismana<br>tabi olması için gerekli<br>genel şartlar<br>belirtilmiştir.                                |
| Amortismana Tabi<br><b>Maddi Duran</b><br><b>Varlıklar</b> | Varlıkların parçalara<br>ayırarak ya da<br>gruplandırarak<br>amortisman ayırma ile<br>ilgili düzenleme<br>bulunmamaktadır.<br>Ancak birlikte<br>değerleme<br>yapılabilmektedir.                   | Maddi duran varlığın<br>toplam maliyetine göre<br>önemli bir maliyeti olan<br>her bir parçası ayrı ayrı<br>amortismana tabi<br>tutulmaktadır.                                                                        | Maddi duran varlığın<br>toplam maliyetine göre<br>önemli bir maliyeti olan<br>her bir parçası ayrı ayrı<br>amortismana tabi<br>tutulmaktadır.                                                                        |
|                                                            | Finansal kiralama ile<br>elde edilen maddi<br>duran varlıklar<br>finansal durum<br>tablosunda "Haklar<br>Hesabında" gösterilir.                                                                   | Finansal kiralama ile<br>elde edilen maddi duran<br>varlıklar finansal durum<br>tablosunda ilgili maddi<br>duran varlık hesabında<br>gösterilir.                                                                     | Finansal kiralama ile<br>elde edilen maddi duran<br>varlıklar finansal durum<br>tablosunda ilgili maddi<br>duran varlık hesabında<br>gösterilir.                                                                     |
|                                                            | Bir maddi duran varlık<br>belli bir parasal değeri<br>aşması durumunda<br>(2011 yılı için bu tutar<br>700 TL'dir)<br>amortismana tabi<br>maddi duran varlık<br>olarak sınıflandırıl-<br>maktadır. | Bir maddi duran varlığı<br>amortismana tabi maddi<br>duran varlık olarak<br>sınıflandırırken maddi<br>duran varlığın değerinin<br>belli bir tutarı aşmasına<br>değil, önemlilik ilkesine<br>bakılarak karar verilir. | Bir maddi duran varlığı<br>amortismana tabi maddi<br>duran varlık olarak<br>sınıflandırırken maddi<br>duran varlığın değerinin<br>belli bir tutarı aşmasına<br>değil, önemlilik ilkesine<br>bakılarak karar verilir. |

## SÜ İİBF Sosyal ve Ekonomik Araştırmalar Dergisi 201

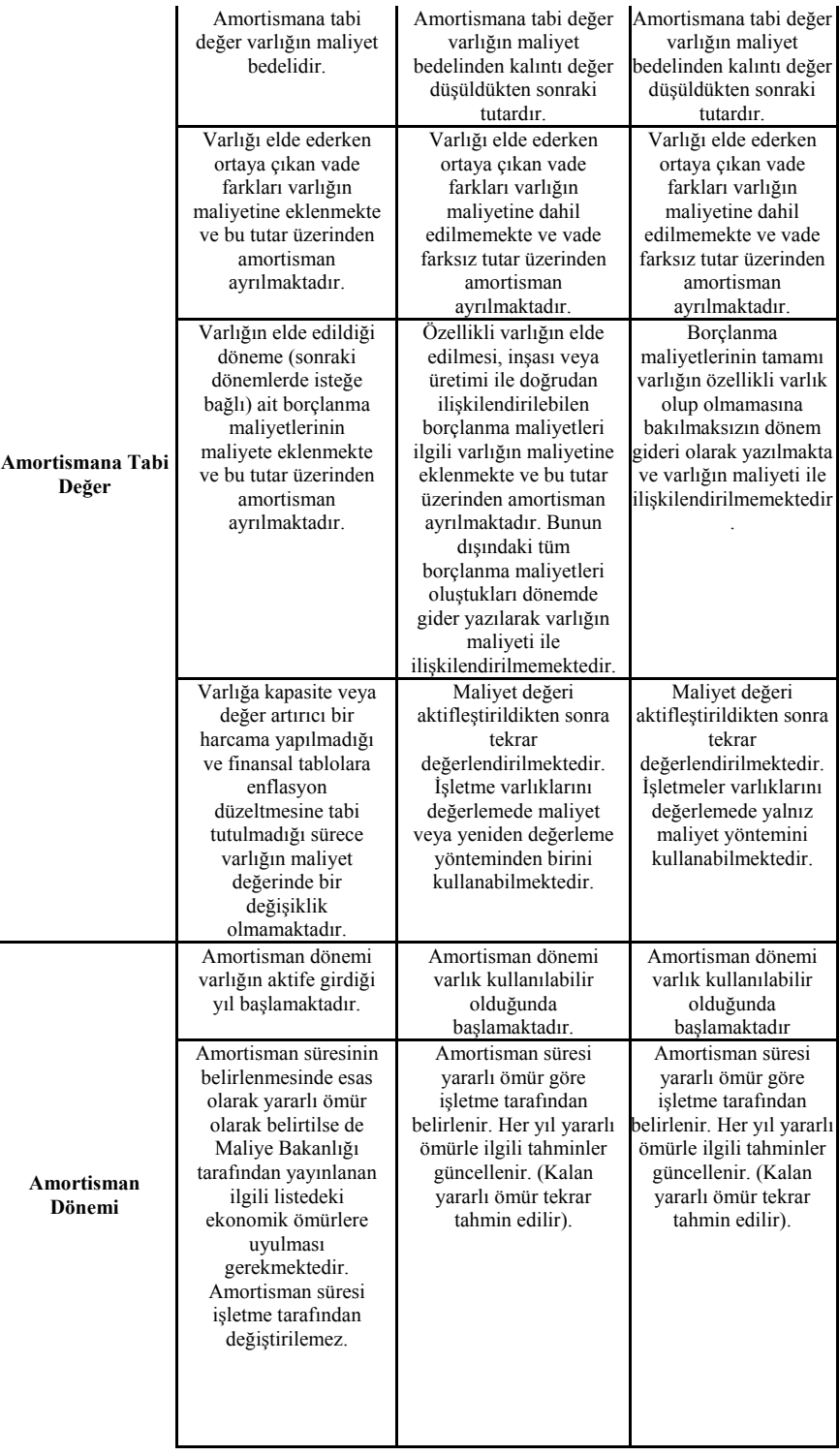

## 202 Ayşe Gül HATİPOĞLU

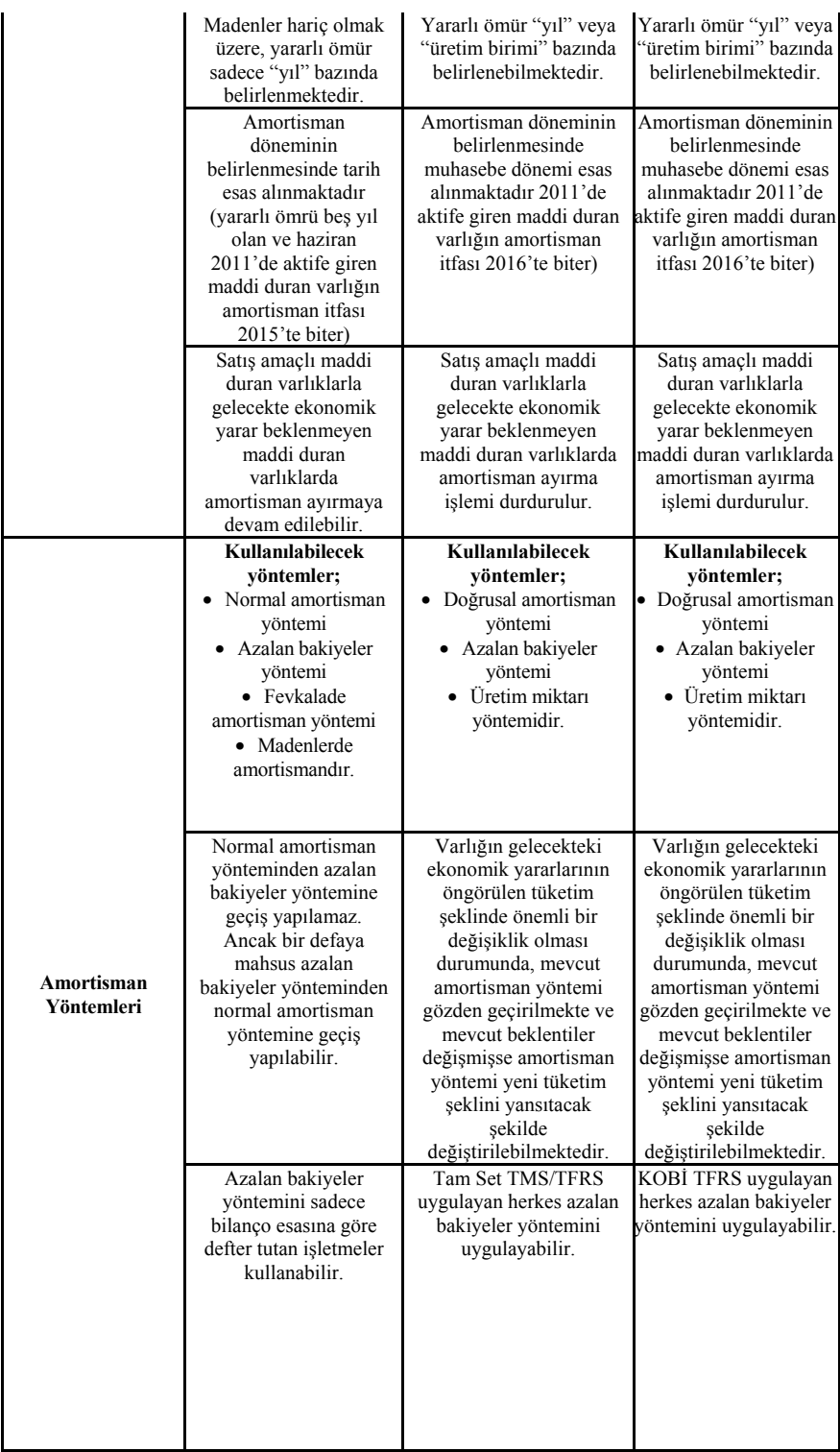

## SÜ İİBF Sosyal ve Ekonomik Araştırmalar Dergisi 203

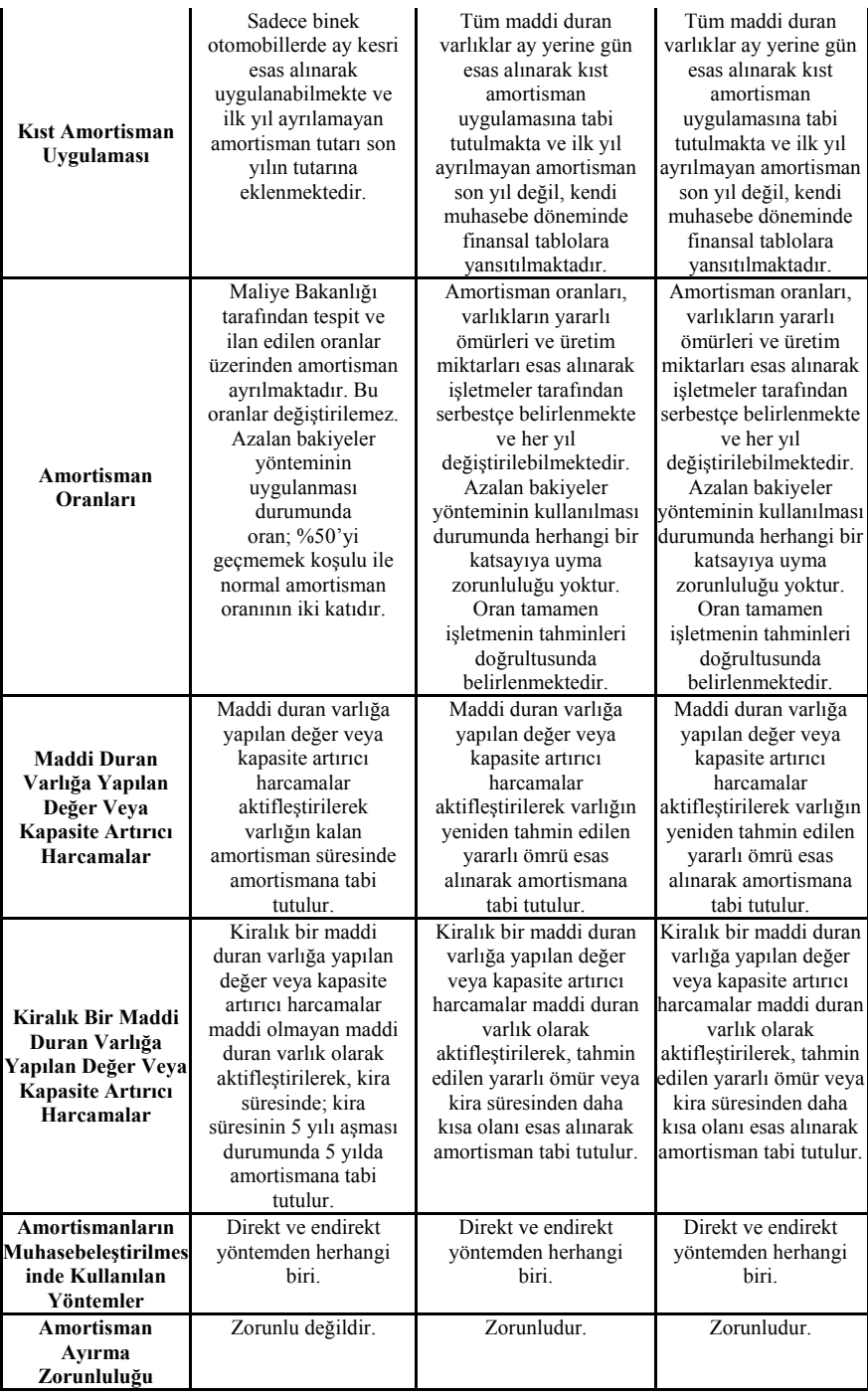

## **10.AMORTİSMAN UYGULAMALARINA İLİŞKİN ÖRNEK UYGULAMALAR**

### *Amortismana tabi değere ilişkin örnek Uygulama:*

Tekstil üretimi yapan X A.Ş. üretim faaliyetinde kullanmak amacıyla 01.10.2011 Tarihinde toplam maliyet bedeli 600.000 TL olan kesim presi, dikiş, overlok ve çamaşır makinelerini 3 yıl vadeli olarak satın almıştır. Yapılan antlaşmaya göre bu makineler için 6 ayda bir 100.000 TL ödeme yapılması öngörülmüştür. Söz konusu makinelerin yararlı ömürlerinin 5 yıl olduğu ve bugünkü değer üzerinden hurda değerlerinin 50.000 TL olacağı tahmin edilmektedir. Aylık piyasa faiz oranın 1,25 olduğu ve işletmenin yıllık finansal tablo hazırladığı varsayılmıştır.

## *Vergi Usul Kanunu'na göre amortismana tabi değer, amortisman oranı ve amortisman tutarı:*

VUK'da hurda değere ilişkin bir açıklama bulunmamaktadır. Bu nedenle amortismana tabi değerin belirlenmesinde hurda değeri dikkate alınmayacaktır. VUK'a göre varlığın edinimi sırasında katlanılan faiz giderleri, varlığın elde edildiği yılın sonuna kadar varlığın maliyetine dahil edilmek zorundadır. İzleyen yıllarda ortaya çıkan faiz giderlerinin varlığın maliyetinde dahil edilip edilmemesi isteğe bağlıdır. Bu açıklamalar ışığında amortismana tabi değer 600.000 TL olarak esas alınacaktır.

339 Sayılı VUK Genel Tebliği'ne göre tekstil makinelerinin yararlı ömrü 10 yıldır ve % 10 amortismana tabidir. Ancak VUK ve Muhasebe Standartları arasındaki farkı ve bunların finansal tablolar üzerindeki etkilerini karşılaştırmalı olarak göstermek amacıyla VUK'a göre de amortisman oranının % 20 olduğu varsayılacaktır.

#### *Bu açıklamalar ışığında VUK kapsamında;*

*i- Normal amortisman yöntemine göre amortisman hesaplamaları aşağıdaki gibi olacaktır.* 

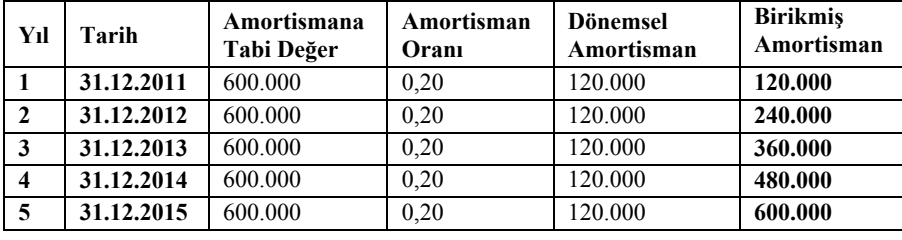

VUK'da normal amortisman uygulamasına bakıldığında varlık (makineler) hangi tarihte aktife girerse girsin, bu tarih 31.12. tarihi olsa bile (binek otomobiller hariç) bir yıllık amortisman ayrılmaktadır. VUK'da hurda (kalıntı) değerin olmadığı varsayılmaktadır. İşletme yararlı ömür sonunda varlıkları kullanmaya devam etme kararı alırsa, varlıklar 1 kuruşluk sembolik bir tutar üzerinde aktifte gösterilmekte ve bu işlem iz bedeli uygulaması olarak ifade edilmektedir.

*ii- Azalan bakiyeler yöntemine göre amortisman hesaplamaları aşağıdaki gibi olacaktır.*

| Yıl          | Tarih      | Amortismana<br>Tabi Değer | Amortisman<br>Orani | <b>Dönemsel</b><br>Amortisman | <b>Birikmis</b><br>Amortisman |
|--------------|------------|---------------------------|---------------------|-------------------------------|-------------------------------|
|              | 31.12.2011 | 600.000                   | $0.20 \times 2$     | 240.000                       | 240.000                       |
| $\mathbf{2}$ | 31.12.2012 | 360,000                   | $0.20 \times 2$     | 144.000                       | 384.000                       |
| 3            | 31.12.2013 | 216.000                   | $0.20 \times 2$     | 86.400                        | 470.400                       |
| 4            | 31.12.2014 | 129.600                   | $0.20 \times 2$     | 51.840                        | 522.240                       |
| 5            | 31.12.2015 | 77.760                    |                     | 77.760                        | 600.000                       |

VUK'da normal amortisman yöntemi uygulamasında olduğu gibi, azalan bakiyeler yöntemi uygulamasında da varlığın hangi tarihte aktife girdiğine bakılmaksızın bir yıllık amortisman ayrılabilmektedir. Bu yöntemde de varlıkların hurda (kalıntı) değeri olmadığı kabul edilmekte, varlığın kullanılmayacağı varsayımı altında son yıl arta kalan tutarın tamamı amortisman tutarı olarak kabul edilmektedir.

## *Muhasebe Standartlarına göre amortismana tabi değer ve amortisman oranı ile amortisman tutarı:*

TMS 16 ve KOBİ TFRS Bölüm 17'ye göre varlıkların ediniminde vade farkları ve diğer finansman maliyetleri varlığın maliyetine dahil edilmez. TMS 16'da istisnai olarak edinimi uzun süren özelikli varlık olarak nitelendirilen varlıkların edinimi sırasında ortaya çıkan finansman maliyetleri ile kur farkları varlığın maliyetine dahil edilebilir. Bu açıklamalar ışığında söz konusu varlığın amortismana tabi değeri gerek TMS 16 ve gerekse de KOBİ TFRS'ye göre aşağıdaki gibi hesaplanmalıdır.

| Ödeme Vadesi                   | Tutar   | %1,25'ten BD Faktörü | Bugünkü Değer (BD) |
|--------------------------------|---------|----------------------|--------------------|
| 1.6av<br>(6 av)                | 100.000 | 0.9282               | 92.820             |
| $2.6$ ay<br>$(12 \text{ av})$  | 100.000 | 0.8615               | 86.150             |
| $3.6$ ay<br>(18 ay)            | 100.000 | 0,7996               | 79.960             |
| 4.6 av<br>(24 ay)              | 100.000 | 0,7422               | 74.220             |
| 5.6 ay<br>(30 a <sub>V</sub> ) | 100.000 | 0.6889               | 68.890             |
| 6.6 av<br>(36 av)              | 100.000 | 0,6394               | 63.940             |
| Toplam                         | 600.000 |                      | 465.980            |

**Amortismana tabi değer = 465.980 -50.000 = 415.980** 

Buna göre makineler 465.980 TL üzerinde aktife alınırken, 600.000 - 465.980 =134.020 TL ertelenmiş vade farkı gideri olarak "Ertelenmiş Giderler Hesabında" aktifleştirilir. Amortisman ise 415.980 TL üzerinde hesaplanır.

TMS 16 ve KOBİ TFRS Bölüm 17'ye göre işletmeler makinelerin yararlı ömürlerini tahmin edip, amortisman oranını kendileri belirleyebilmektedirler. Bu örnekte makinelerin yararlı ömürleri 5 yıl olarak tahmin edildiğine göre amortisman oranı 1/5 = % 20 olacaktır.

## *Bu açıklamalar ışığında TMS 16 ve KOBİ TFRS Bölüm 17 kapsamında;*

*i- Doğrusal amortisman yöntemine göre amortisman hesaplamaları aşağıdaki gibi olacaktır.*

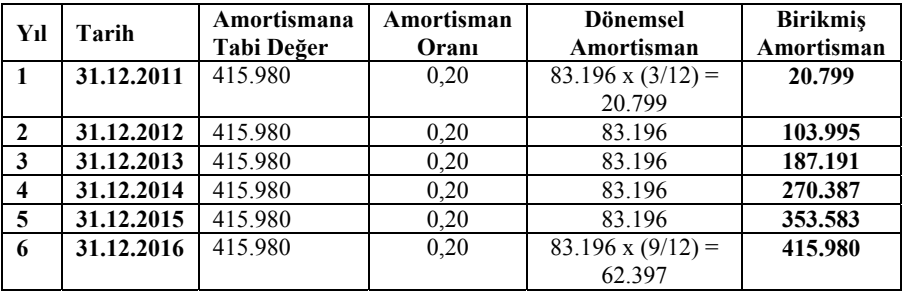

TMS 16 ve KOBİ TFRS Bölüm 17'ye göre doğrusal amortisman yöntemi ile VUK'daki normal amortisman yöntemi birbirine benzemektedir. Ancak doğrusal amortismanı, normal amortisman olarak ifade etmek uygulamada yanlış anlaşılmalara yol açabilir. Çünkü VUK'ta yer alan normal amortisman yönteminde varlıklar hangi tarihte aktife girerse girsin bir yıllık amortisman ayrılmaktadır. Doğrusal amortisman yönteminde ise amortisman, varlıkların işletme tarafından kullanılmaya hazır olduğu ay esas alınmak suretiyle hesaplanmaktadır. Bu amortisman uygulaması VUK'taki kıst amortisman uygulamasına benzese de, bu uygulamaya kıst amortisman uygulaması demek doğru değildir. Çünkü VUK'taki kıst amortisman uygulamasında varlığın aktife girdiği yıl hesaplanmayan amortisman, takvim yılı esas alınarak son yıl hesaplanan amortismana eklenirken, TMS 16 ve KOBİ TFRS Bölüm 17'ye göre ilk yıl hesaplanmayan amortisman, takvim yılı esas alınarak son yıla eklenmemekte, dönem esasında bir sonraki yılın amortismanı olarak kabul edilmektedir.

## *ii-Azalan tutarlı amortisman yöntemine göre amortisman hesaplamaları aşağıdaki gibi olacaktır;*

IAS 16, paragraf 62'de "diminishing balance method" olarak ifade edilen yöntem, TMS 16 paragraf 62'de "azalan bakiyeler yöntemi" olarak çevrilmiştir. İfade birebir Türkçeye çevrildiği zaman bu anlama gelmekle birlikte, "azalan tutarlı amortisman yöntemi" olarak çevrilmesinin daha doğru olacağı düşünülmektedir. Çünkü azalan tutarlı amortisman yönteminin bir çok farklı uygulama şekli vardır. VUK'ta yer alan azalan bakiyeler yöntemi azalan tutarlı amortisman yönteminin uygulama şekillerinde sadece bir tanesidir. Ayrıca azalan bakiyeler yönteminin ülkemizdeki uygulamada olduğu gibi tek ve kesin kurallarla belirlenmiş bir uygulama şekli de yoktur. TMS 16 paragraf 62'de olduğu gibi, muhasebe standartlarındaki yöntemi azalan bakiyeler yöntemi olarak ifade etmek uygulamacıların algılarında diğer yöntemlerin uygulanamayacağı sonucunu doğurabilir. Ayrıca VUK'taki haliyle azalan bakiyeler yönteminin uygulaması muhasebe standartlarının özüne aykırıdır.

Bu açıklamalar ışığında TMS 16 paragraf 62'de ifade edilen azalan tutarlı amortisman yönteminin uygulama şekilleri aşağıdaki gibidir (Sevilengül, 2011:418-420).

#### *i- Azalan kalanlar üzerinden amortisman*

Bu esasa göre amortisman aşağıdaki formülle göre hesaplanabilir.

$$
1 - \sqrt[5]{\frac{50000}{465980}} = 0,36
$$

Amortisman oranı bu şekilde bulunduktan sonra sıra uygulamanın nasıl yapılacağı hususuna gelmektedir. Azalan kalanlar üzerinden amortisman uygulamasına yönelik iki farklı yaklaşım bulunmaktadır. Bunlardan birincisi ilk yıl varlık hangi tarihte aktife girerse girsin bir yıllık amortisman ayrılması, ikinci yılın amortisman matrahının belirlenmesinde bu bir yıllık amortisman tutarının kullanılması, ancak o yılın amortisman tutarı olarak varlığın aktife girdiği ay esas alınıp dönem sonuna kadar olan aylara isabet eden amortisman tutarının alınması; varlığın aktife girdiği aydan önceki aylara isabet eden amortisman tutarının ise son yılın amortisman tutarına eklenmesi yaklaşımıdır. İkinci yaklaşım ise varlığın aktife girdiği ayı esas alarak dönem sonuna kadar tahakkuk eden amortisman tutarının hem dönemin amortisman gideri olarak kabul edilmesi, hem de bir sonraki (ikinci yılın) amortisman matrahının belirlenmesinde esas alınması yaklaşımıdır. Birinci yaklaşım ülkemizde yaygın olan yaklaşımdır. Ancak bu yaklaşım dönemsellik kavramı ile gerçeğe uygun bilgi üretme amacına uymamaktadır. İkinci yaklaşımın hem dönemsellik kavramına uyduğu, hem de gerçeğe uygun bilgi üretme amacına hizmet ettiği anlaşılmaktadır.

| Yıl                 | Tarih      | Amortismana<br>Tabi Değer | Amortisman<br>Orani | <b>Dönemsel</b><br>Amortisman | <b>Birikmis</b><br>Amortisman |
|---------------------|------------|---------------------------|---------------------|-------------------------------|-------------------------------|
| $\mathbf{1}$        | 31.12.2011 | 465.980                   | 0.36                | $167.753 \times (3/12)$       | 41.938                        |
|                     |            |                           |                     | $= 41.938$                    |                               |
| $\mathbf{2}$        | 31.12.2012 | 298.227                   | 0.36                | 107.361                       | 149.299                       |
| 3                   | 31.12.2013 | 190.866                   | 0.36                | 68.712                        | 218.011                       |
| $\overline{\bf{4}}$ | 31.12.2014 | 122.154                   | 0.36                | 43.975                        | 261.986                       |
| 5                   | 31.12.2015 | 78.179                    | 0.36                | 28.1791                       | 290.165                       |
|                     |            |                           |                     | $167.753 \times (9/12)$       |                               |
|                     |            |                           |                     | $= 125.8152$                  |                               |
|                     |            |                           |                     |                               | 415.980                       |

- *Birinci yaklaşıma göre amortisman tablosu:* 

<sup>1</sup> Bu değer aslında 28.144 TL'dir. Önceki yıllardan yuvarlama farkında dolayı eksik hesaplanan 35 TL bu yılın amortisman tutarına eklenmiştir. 2

<sup>&</sup>lt;sup>2</sup> Bu tutar ilk yıl hesaplanıp da amortisman gideri olarak yazılmayan kısımdır.

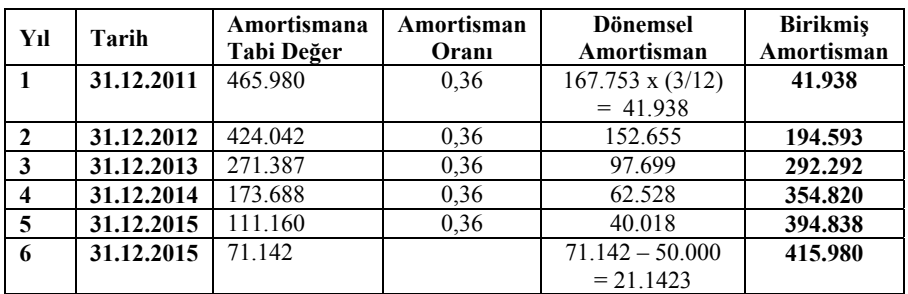

#### - *İkinci yaklaşıma göre amortisman tablosu:*

Birinci yaklaşım esasında amortisman tablosuna bakıldığında, altı muhasebe dönemi kullanılan makineler için 5 yıl amortisman ayrıldığı, beşinci yıl amortisman tutarının da anormal bir tutara ulaşabileceği görülmektedir. İkinci yaklaşımda ise dönemsellik kavramı gereği amortisman giderleri beş takvim yılı; altı muhasebe dönemine yayılmıştır. Azalan bakiyeler mantığına uygun olarak 6 yıl en az amortisman gideri hesaplanmaktadır. Bu yaklaşımın muhasebe standartlarının genel bakış açısına daha uygun olduğu anlaşılmaktadır.

Muhasebe tahminlerinde bir değişiklik olmadığı varsayımı altında makineler, 465.980 TL Brüt değer, 415.980 TL birikmiş amortisman tutarı ve 50.000 TL net (kalıntı) değeri ile finansal durum tablosunda yer alacaktır.

#### *ii- Yıl sayıları esasına göre amortisman*

Bu usulde amortisman hesaplamada varlığın işletmede kullanılması beklenen her bir yıla bir katsayı verilir. Örneğin yararlı ömrü 5 yıl olan bir maddi duran varlığın ilk yıl amortismanı için 5, ikinci yıl için 4, üçüncü yıl için 3, dördüncü yıl için 2 beşinci yıl için 1 katsayısı verilir. Duran varlığın amortismana tabi değeri katsayıların toplamına bölünür ve bulunan sayı o yılın katsayısı ile çarpılarak yıllık amortisman miktarı bulunur.

<sup>&</sup>lt;sup>3</sup> Bu değerin 71.142 x 0.36 = 25.611 TL olması gerekmektedir. Ancak bu tutarın dönemsel amortisman tutarı alınması durumunda, kalıntı değeri 50.000 TL'nin altına düşecektir. Kalıntı değerle ilgili muhasebe tahmininde bir değişiklik olmadığına göre; son yılın amortisman tutarı makinelerin net defter değeri – kalıntı değer şeklinde hesaplanmalıdır. Son yıl kalıntı değerin 30.000 TL olarak tahmin edilesi durumunda; amortisman oranı 25.611 TL'den daha büyük bir rakam olacaktı.

Yıl sayıları :  $5 + 4 + 3 + 2 + 1 = 15$ 

Bu katsayılar esas alınarak söz konusu makinelerin amortismanları aşağıdaki gibi hesaplanır.

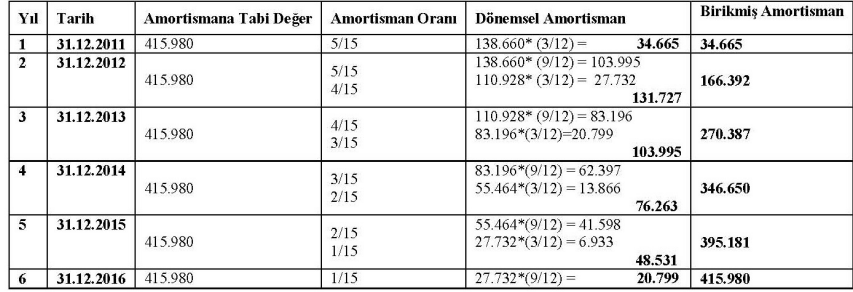

Muhasebe standartları esasında son yıl yapılan kalıntı değer tahmininde, kalıntı değerin 50.000 TL'de fazla çıkması durumunda örneğin, son yıl kalıntı değeri tahminin 70.799 TL şeklinde yapılması durumunda son yıl amortisman ayrılmayacaktır. Böylece varlığın aktifte 50.000 + 20.799 = 70.799 TL üzerinde gözükmesi sağlanacaktır. Aynı durum normal maliyet yöntemi için de geçerlidir.

Buna göre yıl sayıları esasına göre amortisman uygulamasının TMS 16'da belirtilen yönteme en uygun yöntem olduğu anlaşılmaktadır.

## **11. MUHASEBE STANDARTLARI VE VERGİ MEVZUATINDAKİ AMORTİSMAN UYGULAMALARININ FİNANSAL TABLOLAR ÜZERİNDEKİ ETKİSİ**

VUK'ta amortisman işlemlerine ilişkin düzenlemeler gerçeğe uygun bilgi üretiminden daha çok vergi matrahı kaygısı ile yapılmıştır. Muhasebe standartlarındaki düzenlemeler ise gerçeğe uygun bilgi üretim kaygısı ile yapılmıştır. Düzenlemelerin bakış açılarındaki bu farklılık finansal tabloları da etkilemektedir. VUK'taki düzenlemeler ile muhasebe standartları arasındaki farklılıkların finansal tablolar üzerindeki etkilerini aşağıdaki gibi sıralamak mümkündür.

• VUK'a göre edinilen varlıkla ilgili finansman maliyetleri ile kur farklarını varlıkların maliyetine eklemek zorunlu iken, TMS 16'ya göre özelikli varlıklar hariç, ilke olarak bu maliyetler maliyete eklenmemektedir. KOBİ TFRS Bölüm 17'ye göre bu maliyetler hiçbir şekilde maliyet eklenememektedir. Bu farklılık VUK'a ve muhasebe standartlarına göre hazırlanan finansal durum tablosunun aktif tarafının farklılaşmasına yol açmaktadır. VUK'a göre hazırlanan finansal durum tablosunda aktif (varlıklar) taraf daha büyük olacaktır. Aynı şekilde, gelir tablosu da farklı olacaktır. VUK'a göre hazırlanan gelir tablosunda varlık maliyetine dahil edilen finansman maliyetinin sadece amortisman oranı kadar kısmı gidere dönüşerek gelir tablosuna yansıtılırken, muhasebe standartlarına göre hazırlanan gelir tablosunda finansman maliyetlerinin tamamı gelir tablosunda gider olarak yer alacaktır.

- VUK'a göre amortisman hesaplamalarında kalıntı (hurda) değer göz önüne alınmazken, muhasebe standartlarına göre kalıntı değer, amortisman işlemlerinde göz önünde bulundurulmamakta ve her yıl yenide tahmin edilmektedir. Bu nedenle varlığın finansal tablodaki net değeri ile gelir tablosundaki gider kalemleri değişebilmektedir.
- VUK'a göre amortisman oranları ile muhasebe standartlarına göre amortisman oranları farklı olabileceğinden, bu farklılıktan dolayı da yıllar itibariyle varlığın finansal durum tablosundaki net değeri ile gelir tablosundaki gider kalemi değişebilmektedir.
- VUK'a göre azalan bakiyeler yöntemini uygulama kararı alan bir işletme o varlık için Maliye Bakanlığı'nca tespit edilen amortisman oranını iki ile çarparak amortisman ayırmak zorundadır. Muhasebe standartlarına göre amortisman oranı varlığının yararlı ömrü dikkate alınarak belirlenmektedir. Muhasebe standartlarına göre belirlenen amortisman oranı, VUK amortisman oranı ile aynı bile olsa azalan bakiyeler (tutarlar) yöntemini farklı şekilde uygulanabilmektedir. Bu farklılık da finansal durum tablosu ile gelir tablosunun farklılaşmasına yol açabilmektedir.
- VUK'a göre amortisman ayırmak zorunlu değildir, ancak muhasebe standartlarına göre amortisman ayırmak bir gerekliliktir. VUK'taki bu ihtiyarilikten dolayı da finansal durum tablosu ile gelir tablosu farklılaşmaktadır.
- VUK'a göre binek otomobiller hariç, bir maddi duran varlık hangi tarihte edinilirse edinilsin bir yıllık amortismana tabi tutulur. Muhasebe standartlarına göre ise maddi duran varlık kullanıma hazır hale geldiği tarih esas alınmak üzere amortismana tabi tutulmaktadır. Bu farklılık da finansal durum tablosu ile gelir tablosunun farklılaşmasına yol açmaktadır.
- VUK'taki binek otomobiller için uygulanan kıst amortisman uygulaması ile muhasebe standartlarında tüm varlıklar için esas olan varlık hangi tarihte kullanıma hazır duruma geldiyse o tarihin esas alınarak amortisman ayrıma yaklaşımı da finansal durum tablosu ile gelir tablosunun farklılaşmasına yol açmaktadır.
- VUK'a göre normal amortisman yönteminde azalan bakiyeler yöntemine hiçbir şekilde geçilemez. Muhasebe standartlarına göre haklı bir gerekçe göstererek geçmek mümkündür. Bu farklılıktan dolayı da finansal durum tablosu ile gelir tablosu farklılaşabilmektedir.
- VUK'a göre amortisman oranlarının değişmesi mümkün değildir. Muhasebe standartlarına göre ise yararlı ömürdeki tahmine bağlı olarak amortisman oranları değişebilir. Bu durumda finansal durum tablosu ile gelir tablosunun farklılaşmasına yol açabilmektedir.
- VUK'a göre maddi duran varlık grubunda kayıtlı bir varlık artık satış amaçlı olarak elde tutulsa veya işletme kullanılmıyor olsa dahi amortisman işlemine tabi tutulmak durumundadır. Muhasebe standartlarına göre ise bu durumda maddi duran varlık için amortisman ayrılmaz. Bu durumda da finansal durum tablosu ile gelir tablosu farklılaşmaktadır.
- VUK'a göre satış amaçlı maddi duran varlıklarla gelecekte ekonomik yarar beklenmeyen maddi duran varlıklarda amortisman ayırmaya devam edilirken, muhasebe standartlarına göre amortisman ayırma işlemi durdurulmaktadır. Bu fark da finansal durum tablosu ile gelir tablosunun farklılaşmasına yol açmaktadır.

#### **12. SONUÇ**

Amortisman konusu muhasebenin en önemli konularında biridir. Çünkü amortisman işlemleri özelikle üretim işletmelerinde aktifte önemli bir yer tutan maddi duran varlık maliyetlerini, söz konusu varlıkların işletmede kullanılacakları yararlı dönemlere dağıtmada kullanılan bir süreci ifade etmektedir. Bu anlamda amortisman işlemleri işletmelerin ekonomik ve finansal durumunu yansıtan finansal durum tablosu (bilanço) ile işletmelerin belli bir döneme ait performansını ortaya koyan gelir tablosunu doğrudan etkilemektedir.

Amortisman işlemelerinin finansal durum tablosu ile gelir tablosunu, dolayısıyla vergi matrahını doğrudan etkilemesi bu konu ile ilgili yasal düzenlemelerin yapılmasına neden olmuştur. Yasa koyucu amortisman konusuna vergi matrahı penceresinden bakarak düzenlemeler yapmıştır. Muhasebe standartları ise amortisman konusu ile ilgili düzenlemeleri gerçeğe uygun bilgi üretme kaygısı ile yapmıştır. Bu iki farklı bakış açısı amortisman konusunda vergi mevzuatı ile muhasebe standartlarında birbirinden farklı düzenlemelerin yapılmasına yol açmıştır. Bu durum sadece ülkemizde değil, bütün dünyada böyledir.

Vergi mevzuatı ile muhasebe standartlarının amortisman konusunu farklı bakış açısı ile ele alıp düzenlemeler yapması vergi mevzuatı ve muhasebe standartları esasında hazırlanacak finansal durum tablosu ile gelir tablosunun birbirinden farklı olmasına yol açabilmektedir. Düzenlemeler arasındaki farklar ile bu farklılaşmanın finansal tablolara üzerindeki etkisi metin içerisinde verilmiştir.

Vergi mevzuatı ile muhasebe standartları arasındaki aynı durum için farklı düzenlemeler, uygulamada mali kar, ticari kar ayrımına neden olmuştur. 01.07.2012 tarihinde yürürlüğe girecek olan yeni TTK ile birlikte bu ayrım ortadan kalkacaktır. Yeni TTK ile birlikte 31.12.2012 tarihinden itibaren işletmeler artık finansal durum tablosu (bilanço) ile gelir tablosunu muhasebe standartlarına göre hazırlayacaklardır. Vergi matrahı ise muhasebe standartlarına göre hazırlanmış gelir tablosundan yararlanılarak belirlenecektir.

İşletmeler vergi matrahını doğru belirleyebilmek için dönem içi ve sonunda finansal nitelikteki işlemeleri kayıtlarken, bu işlemlerle ilgili olarak muhasebe standartları ile vergi mevzuatı arasında bir fark olması durumunda, bu farklı duruma uygun bir şekilde kayıt yaparak, nazım hesaplarda bu durumu not almaları gerekmektedir.

Aynı finansal işlemler ilgili olarak muhasebe standartları ile vergi mevzuatı arasındaki farklı düzenlemeler, finansal tablolar üzerinde geçici veya sürekli bir fark oluşmasına neden olur. Trafik cezasının gider olarak kabul edilip edilmeyeceği konusunda olduğu gibi sürekli fark hiçbir zaman kapanmaz ve ertelenmiş vergi alacağı veya borcu doğurmaz. Amortisman işlemelerinde ise nihayetinde vergi mevzuatı ile muhasebe standartları bir yerde birbiri ile kesişir. Bir başka ifade ile amortisman işlemlerinin vergi mevzuatı ve muhasebe standartlarına göre finansal tablolara yansıtılma yaklaşımından kaynaklanan farklılık geçicidir. Amortisman işlemlerinden kaynaklanan bu geçici fark bilançoda ertelenmiş vergi alacağı veya borcunun ortaya çıkmasına da yol açmaktadır. Amortisman işlemlerinden dolayı bilançoda ertelenmiş vergi alacağı veya borcu çıkmasının nedeni, dönemin vergi giderinin her koşulda muhasebe standartlarına göre belirlenmesi; vergi karşılığının ise vergi mevzuatı esasına göre belirlenmesidir.

Amortisman konusunun muhasebenin en önemli konularından biri olması nedeniyle bu çalışmada amortisman konusu, vergi mevzuatı ve TMS 16 ile KOBİ TFRS Bölüm 17 çerçevesinde ele alınmış ve düzenlemeler arasındaki farklılıklar ortaya konulmaya çalışılmıştır. Çalışmada literatürde yanlış anlamalara yol açabileceği düşünülen "kıst amortisman", "azalan bakiyeler yöntemi" ve "normal amortisman yöntemi" ifadelerine dikkat çekilerek, bu ifadeler yerine sırası ile "tarih esaslı amortisman", "azalan tutarlı amortisman" ve "doğrusal amortisman" ifadelerinin kullanılmasının daha doğru olacağı sonuncuna varılmıştır. Anlatımlarda bu ifadelerin yol açabileceği yanlış anlamalar ayrıntılı bir şekilde belirtilmiştir.

#### **KAYNAKLAR**

**AKDOĞAN,** Nalan (2010). "KOBİ Finansal Raporlama Standardına Genel Bakış ve Tam Set IAS/IFRS'lerden Farklılığı", **Muhasebe ve Denetime Bakış,** Ocak, ss. 1-26.

**DERAN,** Ali ve Necdet Sıtkı Yakupçebioğlu (2006). "Türk Vergi Mevzuatı'nda Amortisman Muhasebesi", **Mevzuat Dergisi,** Yıl: 8, Sayı: 104.

**DOĞAN,** Zeki (2004). "Türkiye Muhasebe Standartları, Sermaye Piyasası Kanunu ve Vergi Usul Kanunu Açısından Amortisman Muhasebesi", **Muhasebe ve Denetime Bakış Dergisi,** Nisan, ss. 1-14.

**http://tdkterim.gov.tr/bts/, 01.08.2011.** 

**http://www.accountingformanagement.com/definition\_and\_expla nation\_of\_depreciation.htm, 01.08.2011.** 

**KARAARSLAN,** Erkan. Türkiye'de Amortisman Muhasebesi, Uygulamaları,

**http://www.erkankaraarslan.org/bolum/makale/dosya/16.pdf***,* 02.08.2011.

**KARATAŞ,** Muharrem (2010). "Borçlanma Maliyetlerinin UMS 23, KOBİ'ler İçin UFRS ve Vergi Usul Kanunu Kapsamında Değerlendirilmesi", **Mali Çözüm,** Sayı: 98, ss. 117-144.

**KAYA,** Uğur ve Engin Dinç (2007), "Türkiye Muhasebe Standartlarına Göre Maddi Duran Varlıkların Değerlenmesi ve Muhasebeleştirilmesi", Ç.Ü. Sosyal Bilimler Enstitüsü Dergisi, Cilt: 16, Sayı: 2, ss. 343-364.

### **KOBİ Türkiye Finansal Raporlama Standardı.**

**ÖRTEN,** Remzi ve Rıdvan Bayırlı (2007). "TMS 16: Maddi Duran Varlıklar Standardına Göre Amortisman Ayırma ve Muhasebe Uygulamaları", *Yaklaşım Dergisi,* Nisan.

**ÖZKAN,** Mehmet (1992). "Amortisman Kavramına Genel Bakış", *Mali Çözüm Dergisi,* Sayı:12, Şubat-Mart.

**PARLAKKAYA**, Raif. "KOBİ'ler İçin Uluslararası Finansal Raporlama Standartları ve Kapsamlı Uluslararası Muhasebe ve Finansal Raporlama Standartlarından Farklılıklar", **http://www.tmsk.org.tr/.../KobilerIcinUFRS/KOBI\_UFR\_makale\_Do c.Dr.RaifPARLAKKAYA.doc,** 22.12.2011.

**SEVİLENGÜL**, Orhan (2011). **Genel Muhasebe**, Gazi Kitabevi, 16. Baskı, Ankara.

**TOKAY,** S. Hüseyin (2003). "Amortisman Hesaplama Yöntemlerinin Giderlere ve Yeniden Değerleme İşlemlerine Etkisi – I", **Yaklaşım Dergisi***,* 127, Temmuz 2003, s. 29.

**Türkiye Muhasebe Standardı-1.** 

**Türkiye Muhasebe Standardı-16.** 

**Türkiye Muhasebe Standardı-23.** 

**Vergi Usul Kanunu.**